View if deploy with Terraform provider:

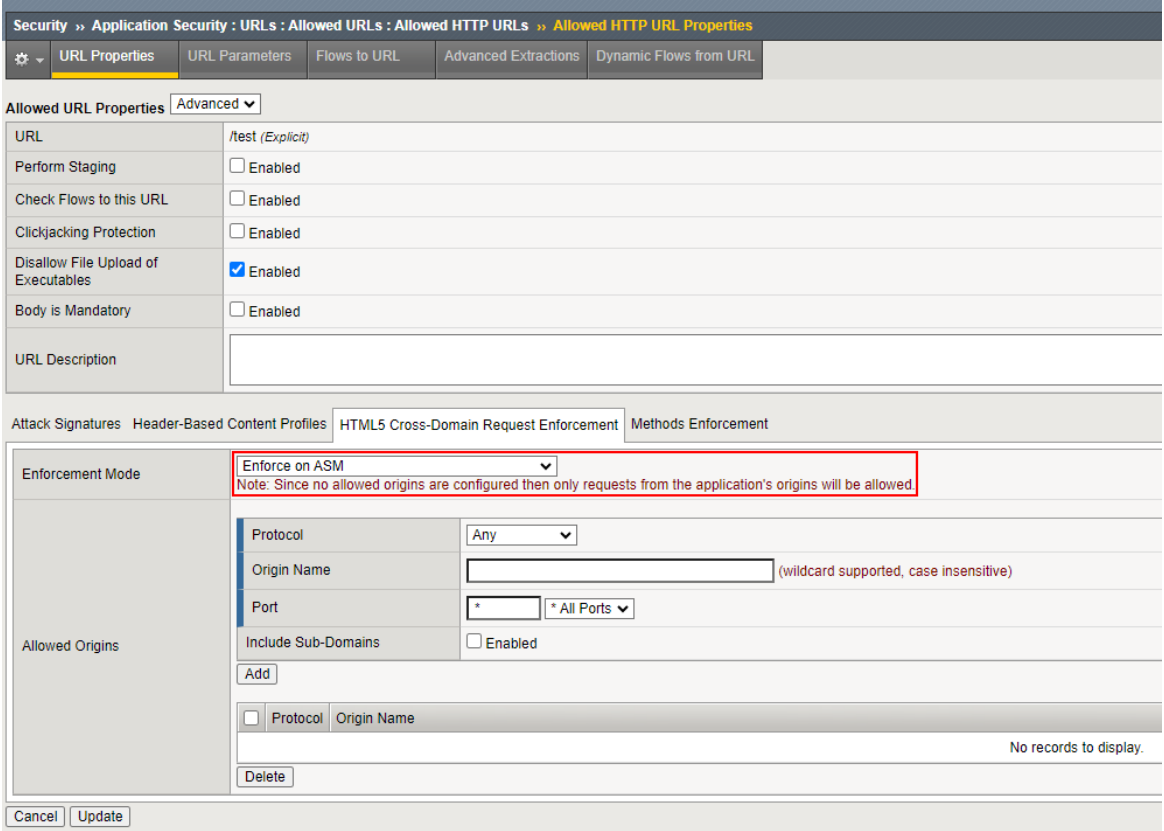

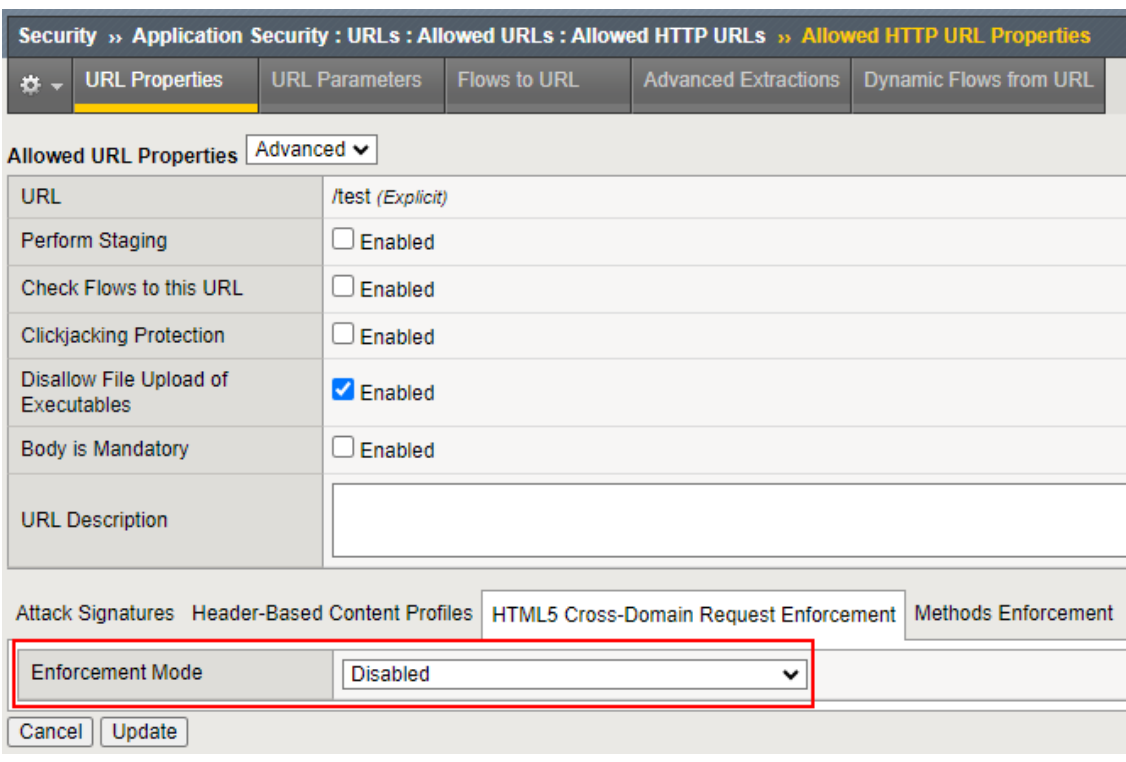

View if we deploy manually with choosing the Disabled value: